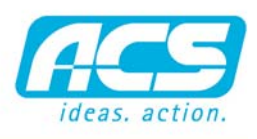

software. hardware. service.

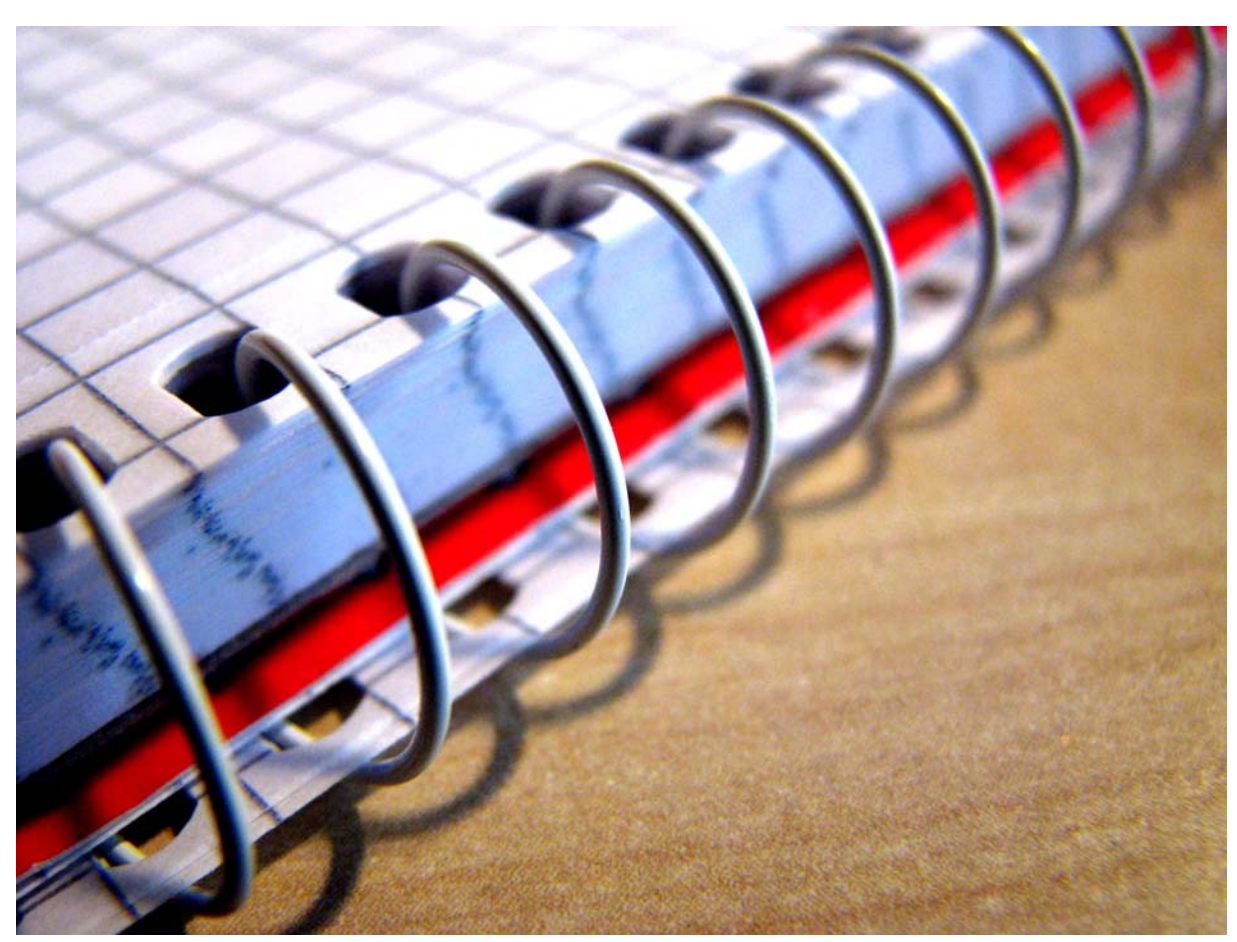

*Spedizioni corrette con RADIX Packing List*

# PACKING LIST

### CREAZIONE PACKING LIST

Dall'inserimento dell'ordine cliente viene creata una Packing List manualmente o in automatico, per il magazzino. Gli articoli della Packing List vengono controllati ed aggiustati. Dalla Packing List viene successivamente generato il documento di vendita (documento di trasporto, fattura).

### CONTROLLO ARTICOLO DA SPEDIRE

Il trasferimento di un ordine cliente in una Packing List permette di scaricare il magazzino in modo temporaneo, di controllare esattamente cosa viene spedito al cliente e di creare successivamente un documento di trasporto corretto.

#### CODICE A BARRE

Il modulo offre la possibilità di controllare le differenze tra le quantità rilevate con un dispositivo che legge i codici a barre degli articoli e le quantità inserite nell'ordine cliente che è stato trasferito nella Packing List.

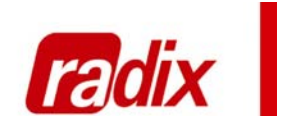

## FUNZIONI

- Creazione Packing List - Controllo articoli da spedire - Codice a barre - Controllo differenze quantità

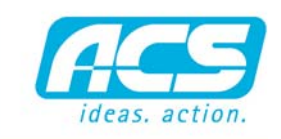

software. hardware. service.